## Cvičení PJS Přechodné děje na transformátoru 2021

## ZČU, FEL, KEE, Karel Noháč

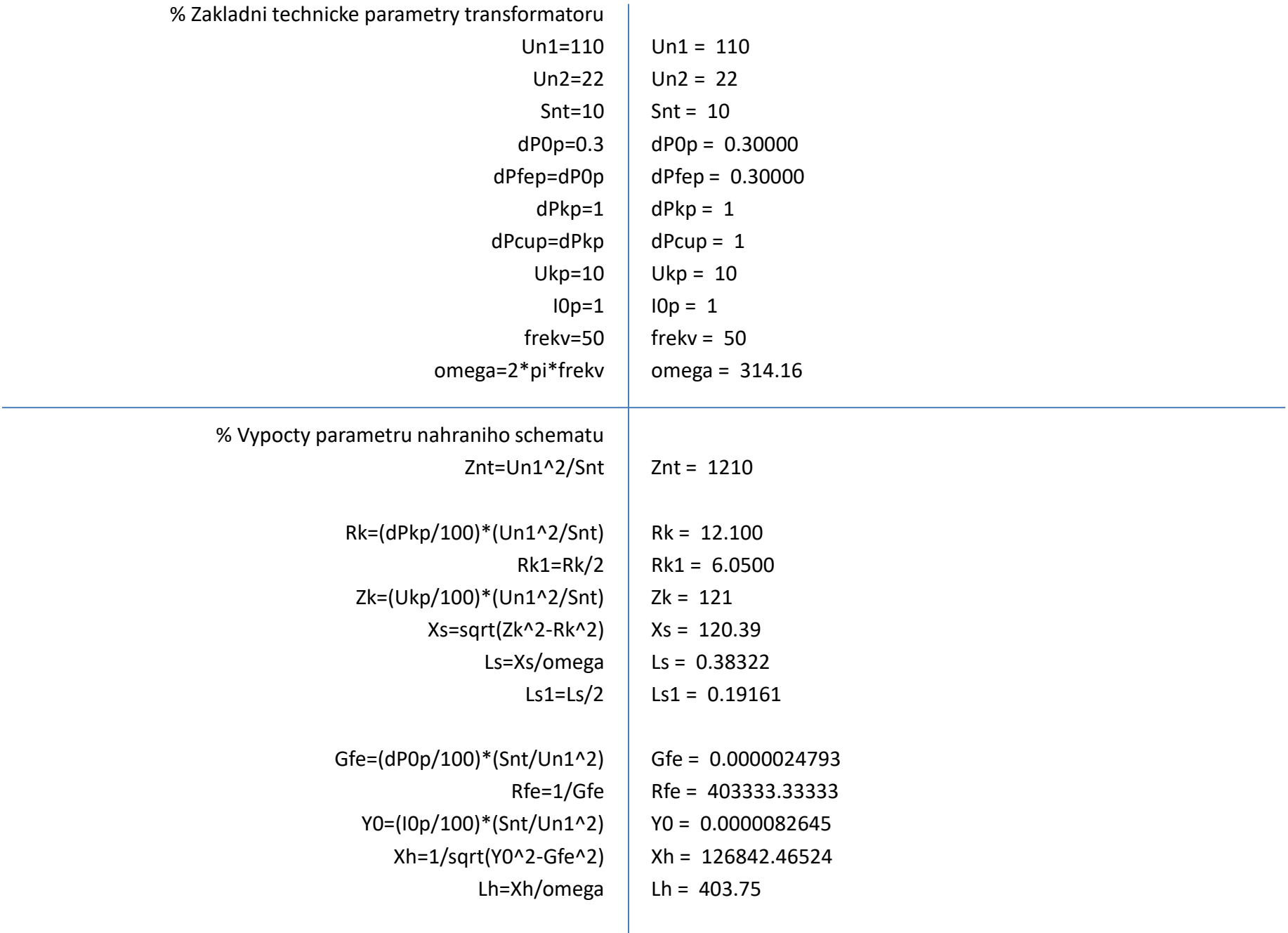

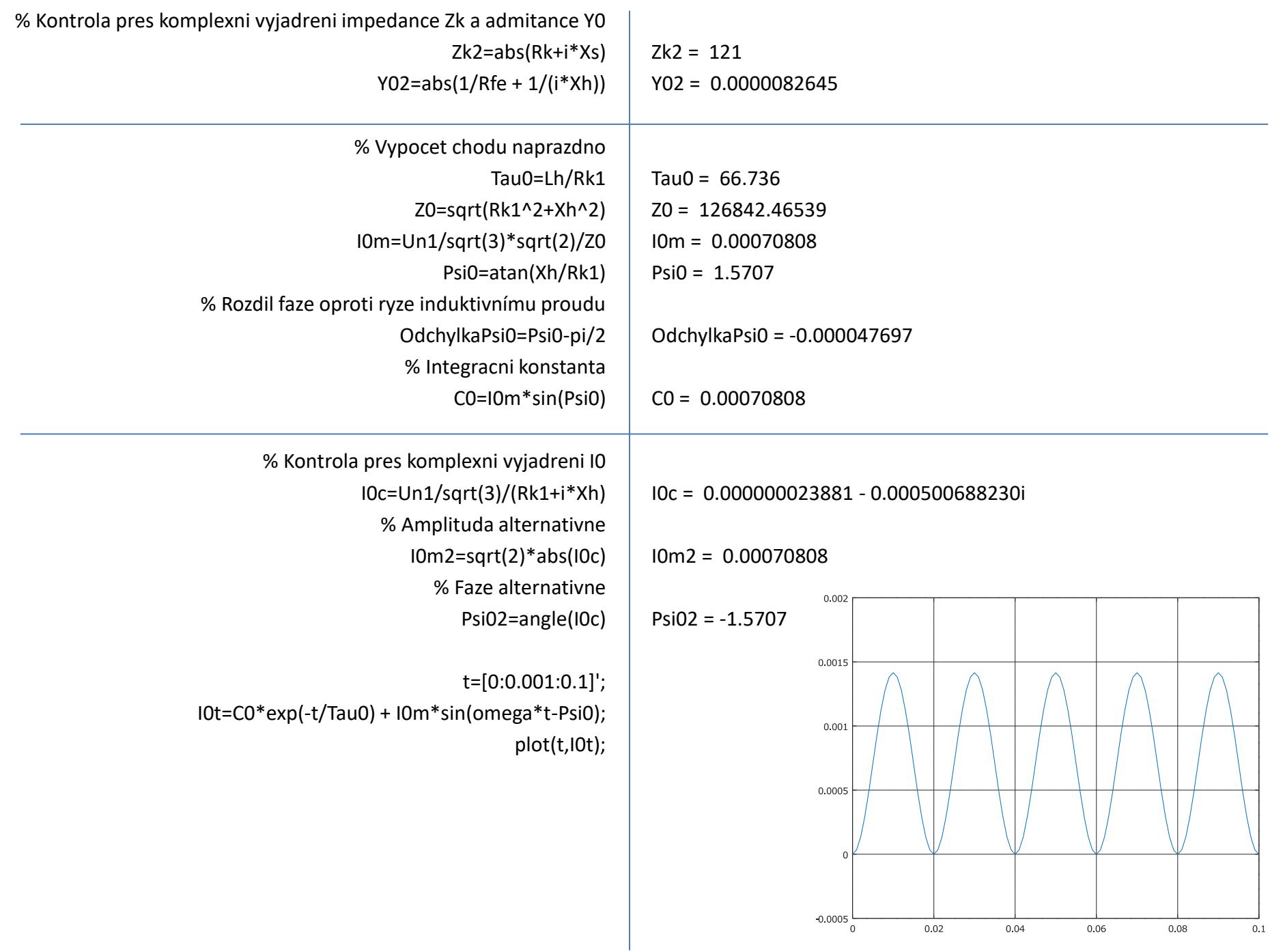

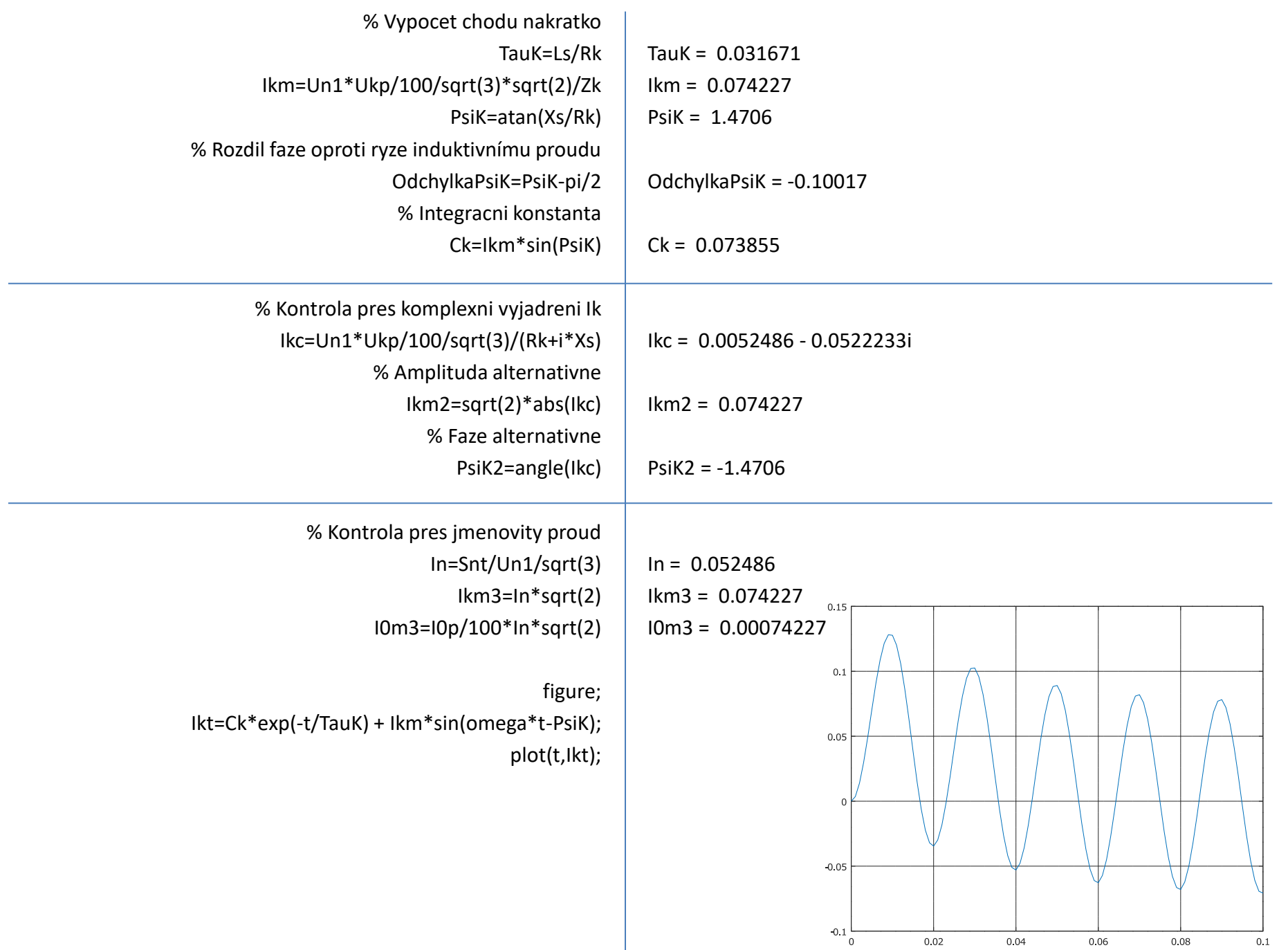